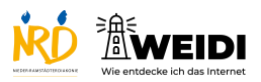

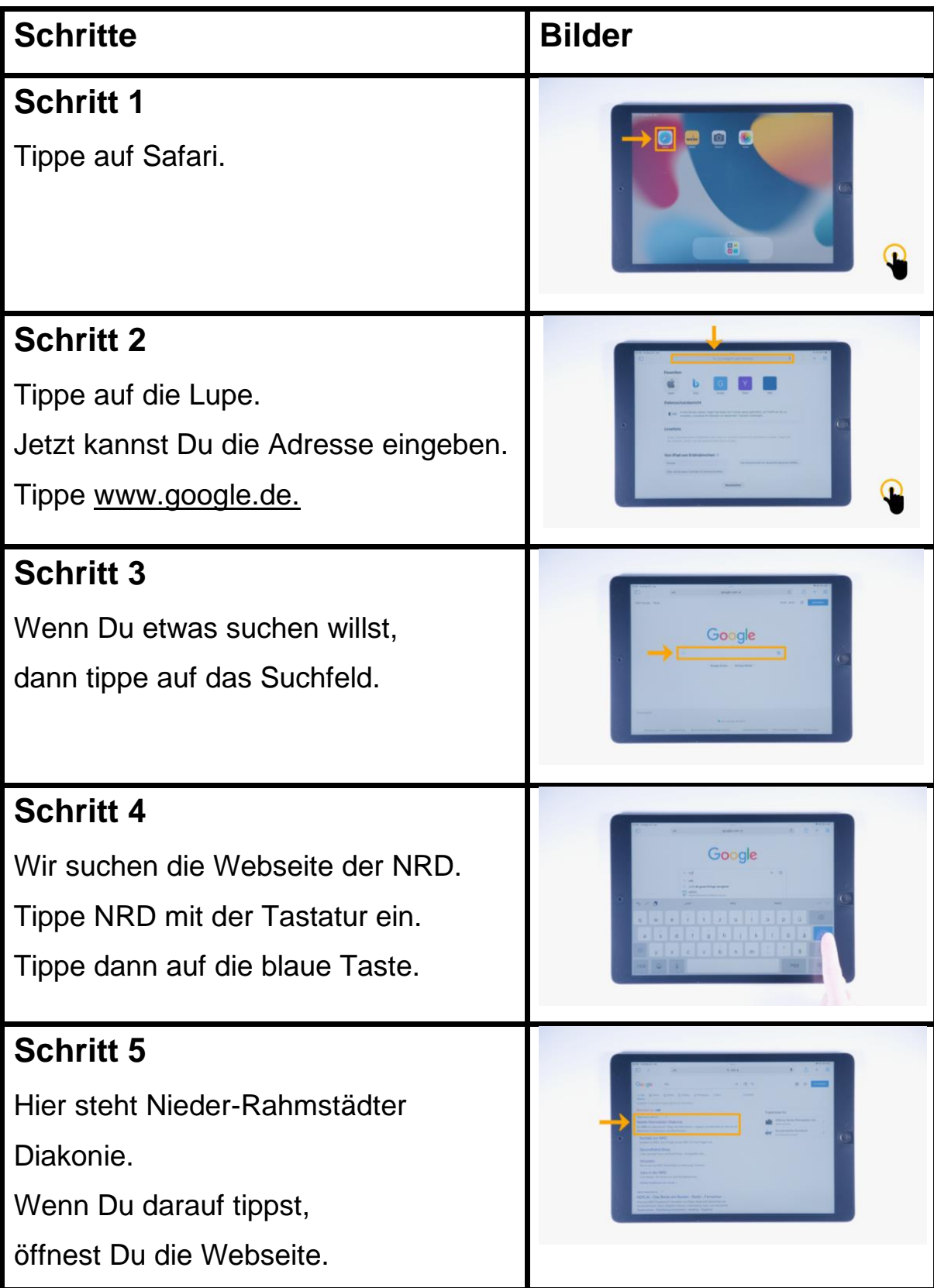

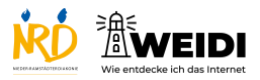

Internet Basis: Google Suche

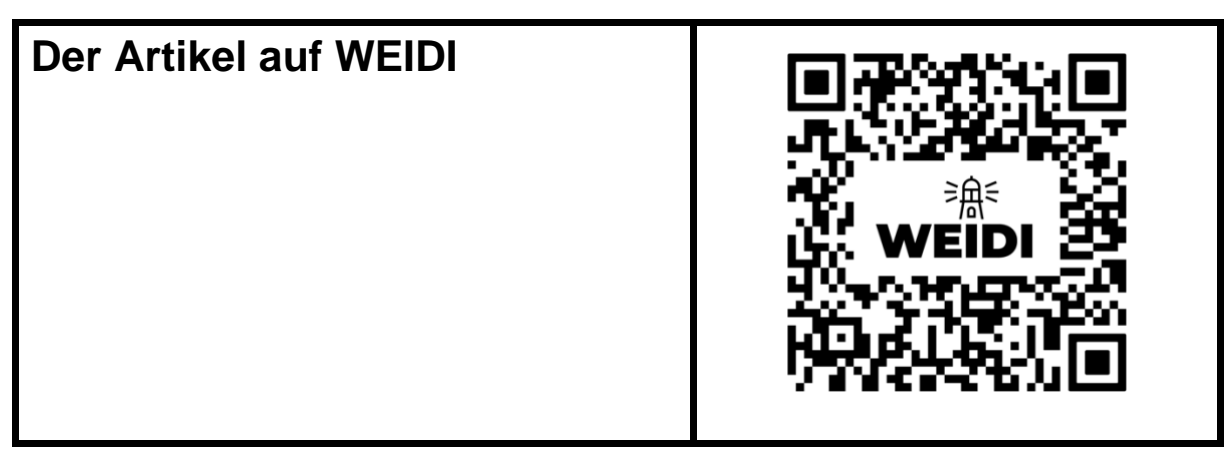